## 跨数据集的联动关系设置

## 视频要点

本视频主要介绍在仪表板中的图表联动分析关系。

- 开启跨数据集的联动关系
- 联动数据字段配置

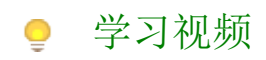

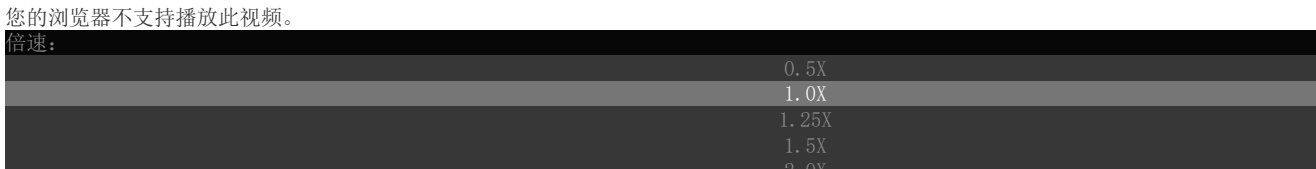